Excel

- 13 ISBN 9787894760395
- 10 ISBN 7894760390

出版时间:2008-10

页数:270

版权说明:本站所提供下载的PDF图书仅提供预览和简介以及在线试读,请支持正版图书。

www.tushu000.com

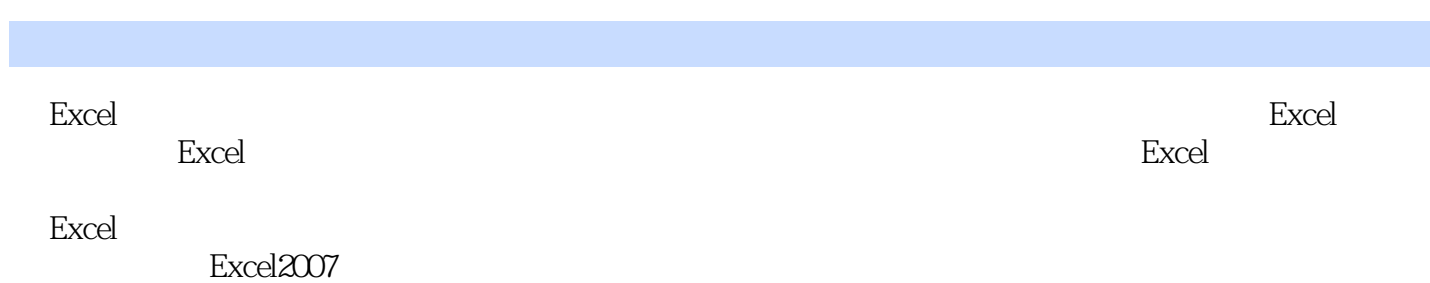

1 Excel 2007 1.1 Excel 2007 1.1.1 " " 1.1.2 "  $1.1.3$   $1.1.4$   $1.1.5$   $1.1.6$   $1.2$  Excel 2007  $1$ 2.1 Excel 1.2.2 Excel 1.2.3 Excel 1.2.4 Excel1.3  $1.31$   $1.32$   $1.33$   $1.34$  $1.35$   $1.36$   $1.4$   $1.41$   $1.42$  $1.43$   $1.44$   $1.45$   $1.46$   $1.47$  $1.^{\circ}$  "  $2.^{\circ}$  "  $3.^{\circ}$  "  $4.^{\circ}$  "  $2$  $21$  2.1.1 1. 2 3. 4. 2.1.2 2.2 2.2.1 1. 2.  $3 \t 4 \t 5 \t 22.2 \t 1 \t 2 \t 3 \t 23$  $2.31$  1.  $2$   $2.32$  1. SUM2. 数AVERAGE3.条件函数IF4.最大值函数MAX5.最小值函数Mm6.四舍五入函数ROUND7.个数函 COUNT2.3.3 to the countries of the countries of the FV and  $2$  NPV3. PV 4. PMT 5. DB 6. SYD 7.  $\text{IRR8}$  ATE  $234$  1. ACCRINT2. CUMPRINC3. DISC2.3.5  $2.4$   $2.41$   $2.42$   $2.43$   $1$ . " "  $2.244$   $2.45$   $3.1$  1.  $2 \t 3 \t 32 \t 33 \t 331 \t 332 \t 34$  $341$   $342$   $35$   $351$   $352$  $36$   $361$   $1.$   $2.3$   $4.5$  $6.6$  3.62 3.63 3.63 3.64 365 366 367 368 369  $37$  3.7.1  $37.1$   $37.2$  4 4.1 1. 2. 3. 4. 5. 6. 7. 4.2 4.3 4.4 4.4.1 4.4.2 4.4.3  $4.4.4$  1. 2.  $4.4.5$   $4.5$   $4.5$  $4.51$   $4.52$   $4.53$   $4.54$   $5$  $5.1$   $5.2$   $5.2$   $5.21$  "  $5.22$  "  $\frac{3.23}{10}$  " $\frac{5.23}{10}$  " $\frac{5.23}{10}$  " $\frac{5.23}{10}$  " $\frac{5.23}{10}$  "  $\frac{5.26}{5.31}$  " $\frac{5.26}{5.31}$ "  $\frac{5.31}{5.31}$  $532$  VLOOKUP  $54$   $54$   $541$  "  $\degree$  5.42 "  $\degree$  5.5  $\degree$  5.51 1.  $4^{1}$  ,  $7^{1}$  ,  $2^{1}$  ,  $4^{1}$  ,  $7^{1}$  ,  $3^{1}$  ,  $4^{1}$  ,  $7^{1}$  $5.5.2$   $5.5.3$  6.1  $61.1$   $61.2$   $62$  $6.21$   $6.22$   $6.23$   $6.3$  $6.31$  6.3.2 6.4 6.5 6.51  $652$   $653$   $654$   $7$   $7.1$ 1.  $2 \t 7.1.1$  SLN 7.1.2 SYD 7.1.3 DB 7.1.4 DDB 7.1.5 vDB 7.2 1. 2 7.3 7.3.1 Excel 1. 2. 7.3.2 Excel 7.4 8 8 81 " 8.1.1 " <table>\n<tbody>\n<tr>\n<th>3.1</th>\n<th>0.32</th>\n<th>0.4</th>\n<th>0.5</th>\n</tr>\n<tr>\n<td>6.52</td>\n<td>6.53</td>\n<td>6.54</td>\n<td>7</td>\n</tr>\n<tr>\n<td>1.</td>\n<td>2</td>\n<td>7.1.1</td>\n<td>SLN</td>\n</tr>\n<tr>\n<td>7.1.2</td>\n<td>SYD 7.1.3</td>\n<td>DB 7.1.4</td>\n<td>DDB 7.1.5</td>\n</tr>\n<tr>\n<td>7.31</td>\n<td>Excel</td>\n<td>1.</td>\  $8.2.2$  8.2.3 and  $8.2.3$  $" 831$   $" 832$   $84$   $"$ 

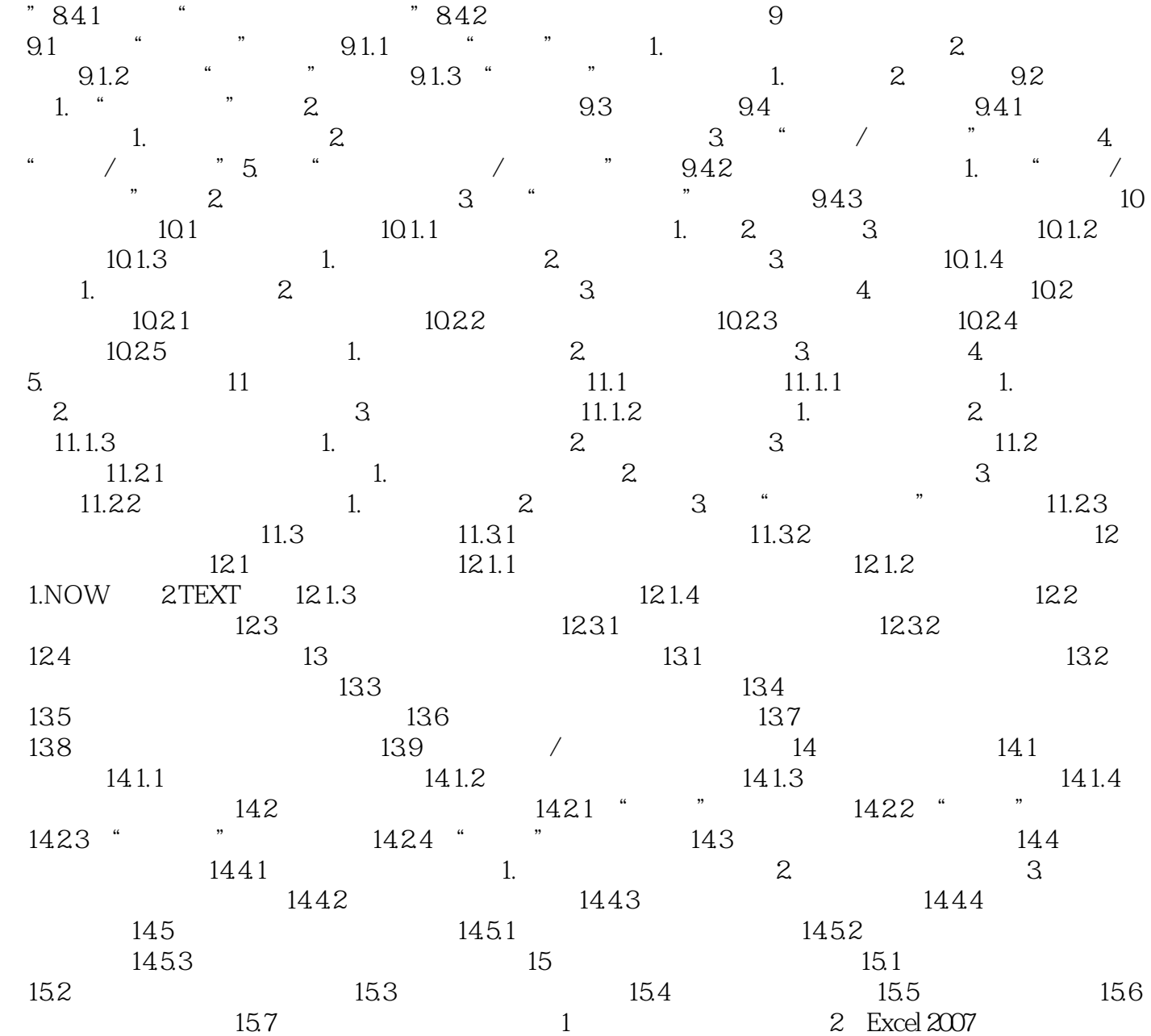

 $\rm{Excel}$ 

 $\,$  Excel

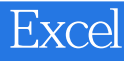

本站所提供下载的PDF图书仅提供预览和简介,请支持正版图书。

:www.tushu000.com